#### **OPERATIONS SUR LES NOMBRES RELATIF<sup>S</sup> EXERCICE 5**

## **EXERCICE 1.**

Calculer mentalement :

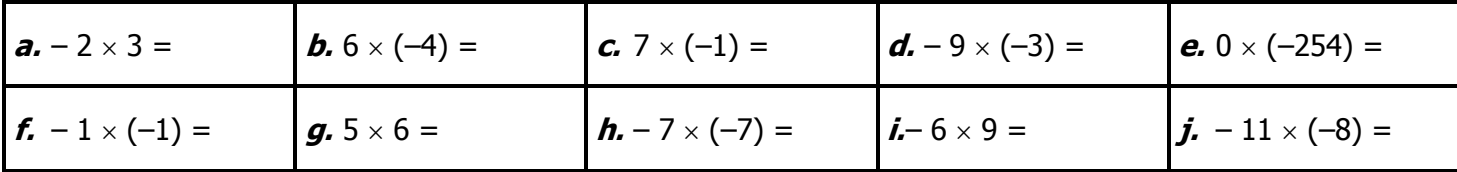

#### **EXERCICE 2.**

Calculer mentalement:

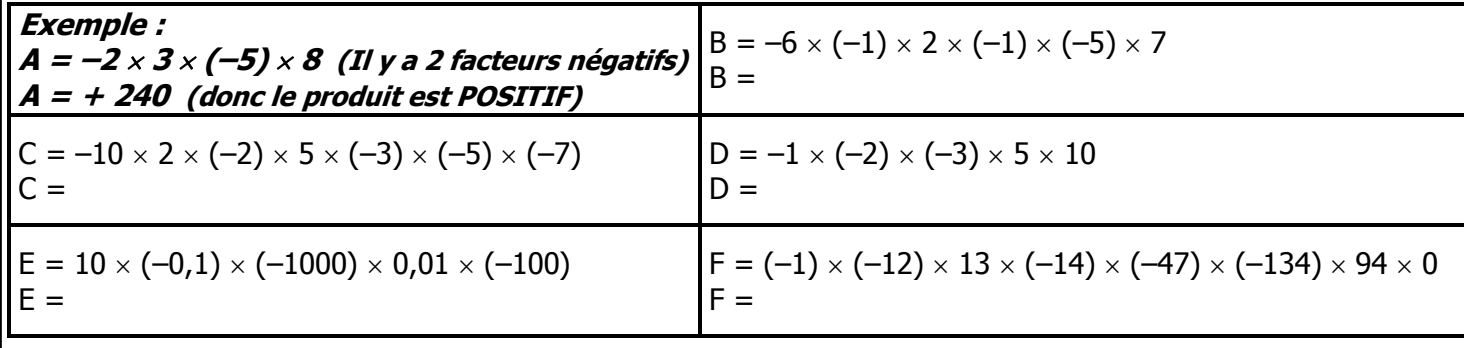

## **EXERCICE 3.**

Calculer mentalement :

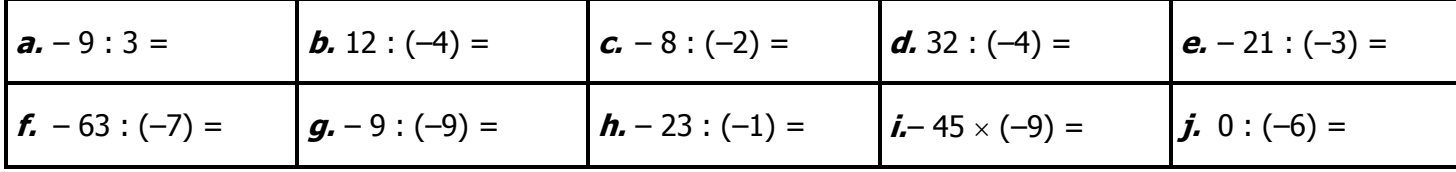

# **EXERCICE 4.**

Calculer mentalement les quotients suivants :

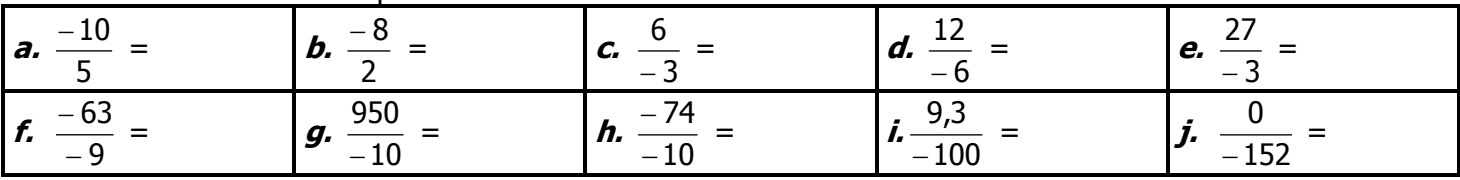

### **EXERCICE 5.**

Calculer en respectant les priorités:

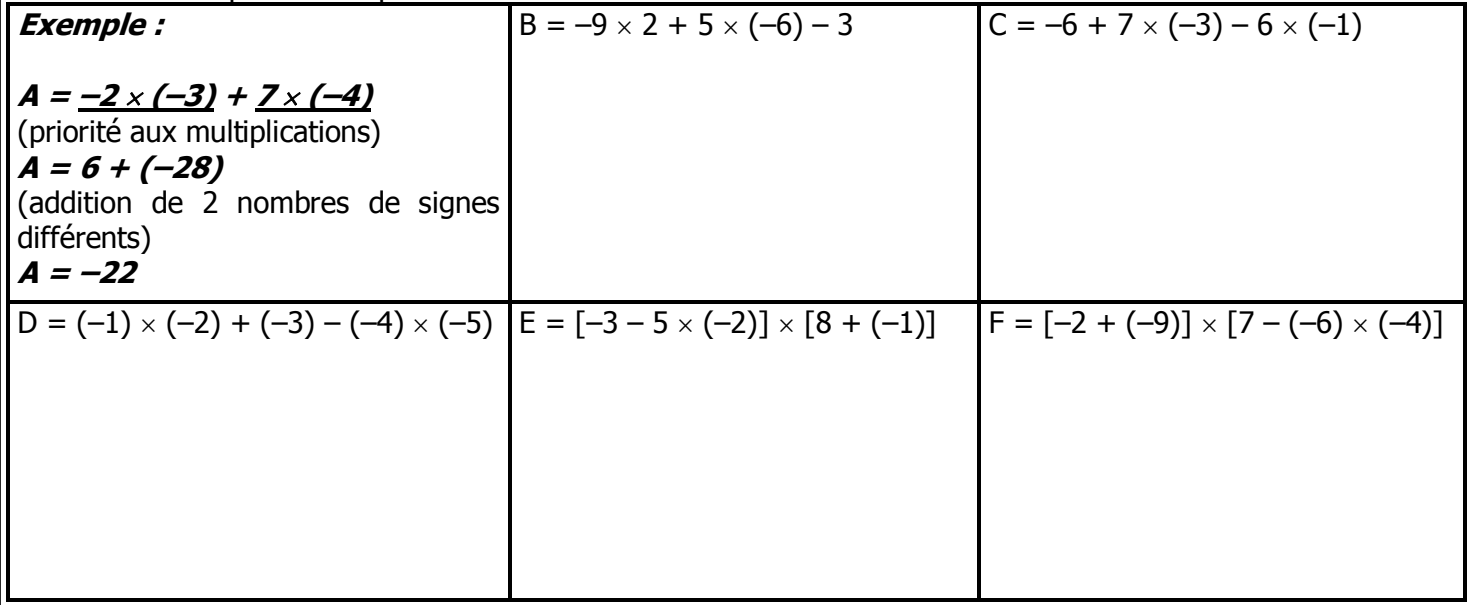